# **rvTTS** *Release 1.0*

**Tino Khong**

**Aug 05, 2019**

## **DOCUMENTATION**

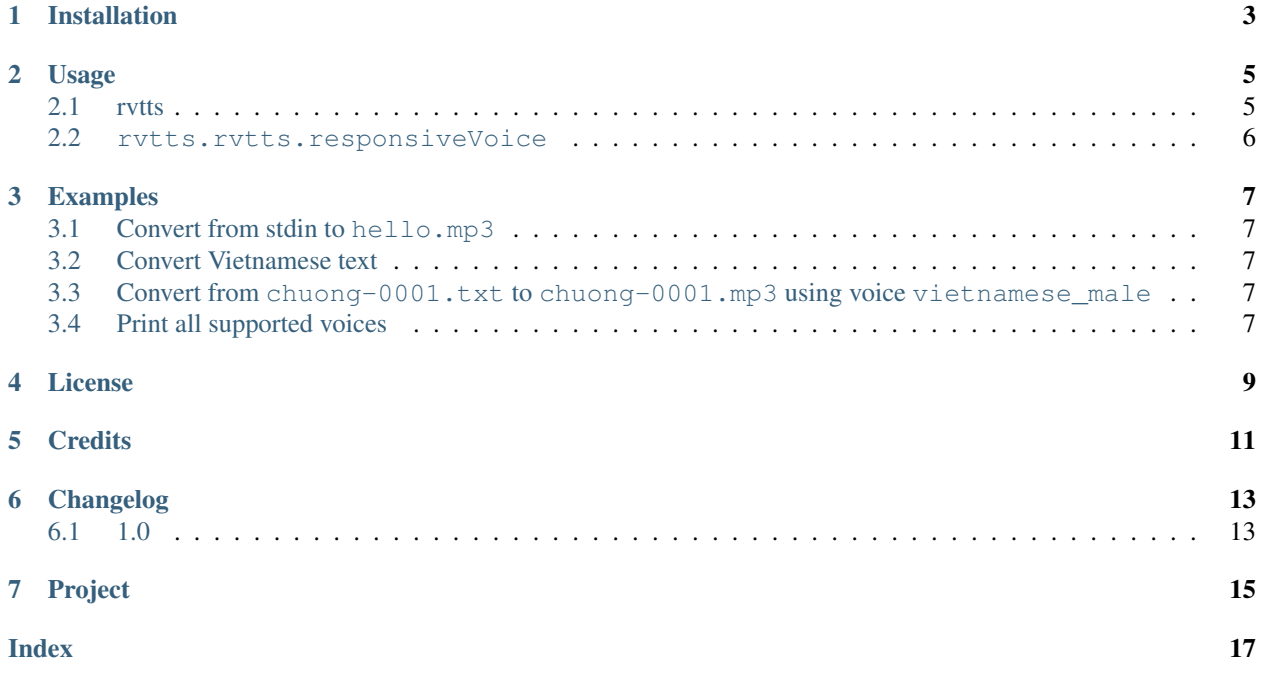

rvTTS is a cli tool for converting text to mp3 files using ResponsiveVoice's API.

**ONE**

## **INSTALLATION**

<span id="page-6-0"></span>You can install rvTTS from command line:

pip install rvtts

### **TWO**

## **USAGE**

### <span id="page-8-2"></span><span id="page-8-1"></span><span id="page-8-0"></span>**2.1 rvtts**

Convert text or input file to to mp3 using ResponsiveVoice's API.

rvtts [OPTIONS]

#### **Options**

```
-l, --lang
     Print all supported voice.
-t, --text <text>
     Text to convert.
-i, --input <input>
     Input file. For example: -i doc-ton-tam-gioi-chuong-0001.txt
-o, --output <output>
     Output file. For example: -o doc-ton-tam-gioi-chuong-0001.mp3 [required]
-v, --voice <voice>
     Output voices. For example: -v vietnamese_male [required]
--pitch <pitch>
     Adjust pitch (range 0 to 1). Default: 0.5
--rate <rate>
     Adjust rate (range 0 to 1). Default: 0.5
--volume <volume>
     Adjust volume (range 0 to 1). Default: 1
-d, --debug
     Debug mode.
--version
     Show the version and exit.
```
### <span id="page-9-1"></span><span id="page-9-0"></span>**2.2 rvtts.rvtts.responsiveVoice**

**class** rvtts.rvtts.**responsiveVoice**(*text=", pitch=0.5, rate=0.5, vol=1, pre\_processor\_funcs=[<function tone\_marks>, <function end\_of\_line>, <function abbreviations>, <function word\_sub>], tokenizer\_func=<bound method Tokenizer.run of re.compile('(?<=\?).|(?<=!).|(?<=).|(?<=).|(?<* $\Lambda$ *[a* $zJ\lambda$   $|(?<\Lambda[a-z])$ ,  $|(?<\Lambda d):||,|_{\zeta}\lambda|||||\lambda||.$ .  $|,|\lambda|\lambda|$ ||—|\(', *re.IGNORECASE) from: [<function tone\_marks>, <function period\_comma>, <function colon>, <function other\_punctuation>]>*)

#### rvTTS

A CLI tool to convert text to MP3 using ResponsiveVoice's API.

#### **Parameters**

- **text** (string) text to be converted.
- **pitch** (float, optional) adjust pitch output. Default is 0.5.
- **rate** (float, optional) adjust rate output. Default is 0.5.
- **vol** (float, optional) adjust volume output. Default is 1.

**get\_mp3**(*output\_file="*, *voice\_name='english\_us\_male'*, *pitch=0.5*, *rate=0.5*, *volume=1*) Call the API and write to file.

#### Parameters

- **output\_file** (string) Filename to write to.
- **voice\_name** (string) voice name. Default is english\_us\_male. Use rvtts –lang to get all supported voices.
- **pitch** (float, optional) adjust pitch output. Default is 0.5.
- **rate** (float, optional) adjust rate output. Default is 0.5.
- **vol** (float, optional) adjust volume output. Default is 1.

**THREE**

## **EXAMPLES**

## <span id="page-10-1"></span><span id="page-10-0"></span>**3.1 Convert from stdin to hello.mp3**

rvtts --text "hello wold" -o hello.mp3

## <span id="page-10-2"></span>**3.2 Convert Vietnamese text**

rvtts --text "mt hai ba bn năm sáu" -o test.mp3 -v vietnamese\_female

## <span id="page-10-3"></span>**3.3 Convert from chuong-0001.txt to chuong-0001.mp3 using voice vietnamese\_male**

rvtts -i chuong-0001.txt -o chuong-0001.txt -v vietnamese\_male

## <span id="page-10-4"></span>**3.4 Print all supported voices**

rvtts --lang

**FOUR**

## **LICENSE**

<span id="page-12-0"></span>MIT License

Copyright (c) 2019 Tino Khong

Permission is hereby granted, free of charge, to any person obtaining a copy of this software and associated documentation files (the "Software"), to deal in the Software without restriction, including without limitation the rights to use, copy, modify, merge, publish, distribute, sublicense, and/or sell copies of the Software, and to permit persons to whom the Software is furnished to do so, subject to the following conditions:

The above copyright notice and this permission notice shall be included in all copies or substantial portions of the Software.

THE SOFTWARE IS PROVIDED "AS IS", WITHOUT WARRANTY OF ANY KIND, EXPRESS OR IMPLIED, INCLUDING BUT NOT LIMITED TO THE WARRANTIES OF MERCHANTABILITY, FITNESS FOR A PAR-TICULAR PURPOSE AND NONINFRINGEMENT. IN NO EVENT SHALL THE AUTHORS OR COPYRIGHT HOLDERS BE LIABLE FOR ANY CLAIM, DAMAGES OR OTHER LIABILITY, WHETHER IN AN ACTION OF CONTRACT, TORT OR OTHERWISE, ARISING FROM, OUT OF OR IN CONNECTION WITH THE SOFT-WARE OR THE USE OR OTHER DEALINGS IN THE SOFTWARE.

## **FIVE**

## **CREDITS**

<span id="page-14-0"></span>• pndurette [\(https://github.com/pndurette/gTTS\)](https://github.com/pndurette/gTTS):

– for his tokenizer

**SIX**

## **CHANGELOG**

## <span id="page-16-1"></span><span id="page-16-0"></span>**6.1 1.0**

• Initial release

## **SEVEN**

## **PROJECT**

- <span id="page-18-0"></span>• [Github](https://github.com/tinotk)
- [PyPI Package](https://pypi.python.org/pypi/rvtts)
- [Documentation](https://rvtts.readthedocs.org)

**INDEX**

## <span id="page-20-0"></span>Symbols

```
-pitch <pitch>
   rvtts command line option, 5
-rate <rate>
   rvtts command line option, 5
-version
   rvtts command line option, 5
-volume <volume>
   rvtts command line option, 5
-d, -debug
   rvtts command line option, 5
-i, -input <input>
   rvtts command line option, 5
-1, -lang
   rvtts command line option, 5
-o, -output <output>
   rvtts command line option, 5
-t, -text <text>
   rvtts command line option, 5
-v, -voice <voice>
   rvtts command line option, 5
```
## G

get\_mp3() (*rvtts.rvtts.responsiveVoice method*), [6](#page-9-1)

## R

```
responsiveVoice (class in rvtts.rvtts), 6
rvtts command line option
   5
   -rate5
   -version, 5
   -volume <volume>, 5
   -d, -debug, 5-i, -input <input>, 5
   5-o, -output <output>, 5
   -t, -text <text>, 5
   -v, -voice <voice>, 5
```